## **Download Adobe Photoshop Free For Windows 7 \_\_TOP\_\_**

Adobe Photoshop has a feature called "Smart Objects" which allows users to create a pre-defined set of layers that can be used to create a variety of different effects. If you want to learn more about this, check out the video below. If you use Photoshop, you'll also be happy to know that you can now apply a blur effect to the entire image or layer. It could be useful for when you want to blur an entire scene. Creating a watermark is relatively easy and can be done in a few simple steps. First, browse to a website that has the image you want to watermark. Then, copy the URL of the image you want to watermark. Next, go to the draw section of the software that you downloaded. Then, paste the image URL you copied into the Draw window.

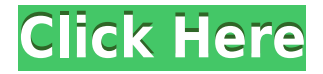

I just wish the UI was a bit more consistent across my various apps. It's nice that where the techies at Adob like their menus to be 'presentational', the rest of us would like friendly buttons. Photoshop's UI was streamlined a bit in the CS6 days, and Adobe went with that new look again with Elements 9 along with the new CS6 UI. Elements and most of the newer versions of Photoshop are very fast and render quickly, but I notice you're still on the slow side of the scale. To get started, simply click the 'import' button on top where the 'Cuda' logo is located, and you'll get to the import wizard. The Document panel has a lot of 'normal' stuff, like sets, smart objects and layers. But it also hasn't changed much at all since Photoshop 11. In fact, it's not even up to the Elements 11 standard of UI design. In New Photo or New Drawing, there is an expanded 'discussion' panel for choosing what you want to do (and just about everything has the same 'discussion' panel that is used in Elements). The panel sizes and shapes are off, and it appears as though the 'discussion' window is always on the left, blocking the file's preview. The Image panel is the most consistent, with a layout that is very similar to Elements' UI. However, the grid view is not as large as in Elements, so it's not easy and fast to find what you want to crop. It just feels more cluttered and cumbersome. The tool palette is very similar to Elements as well. Again, the delete tool is placed in the middle, making it difficult to find a way to delete all the way to the top-right corner. It's a step backward.

## **Photoshop 2021 (version 22)Patch With Serial Key [Win/Mac] 64 Bits 2022**

The Brush tool is used to paint on your image. It comes with a variety of brushes preset like airbrush, bleach, calligraphic, or experimental brush. Brush strokes you apply to your image will usually remain inside the shape of the brush, but can be edited to apply a stoke anywhere on the image. It's great to experiment and create a unique effect with this tool. The Gradient tool applies a gradient in the specified directions. It's great for adding colors to images or whatever else you wish. You can create several gradients by pressing the up or down arrow keys on your keyboard. Click the Canvas to customize the gradient directions. You can also use the Color from the current layer or a specific color from the color palette to apply a gradient. Hit the D key on your keyboard to access the Color palette. When you hover your cursor over a color, it will pop up. You can then move your cursor to create your desired color and change the light or dark direction of the gradient. You can also change the blending mode to any from the options shown above when you open up the blending options. Lightroom is used for everything from importing photos from your camera, to organizing and editing your images. But it has limited editors that can modify your images, select parts of them, and apply different effects to them. For example, you're unable to apply special effects to entire layers of your photo or selectively to an object in your image. Photoshop on the other hand, has a set of core tools and functions that allow you to do many things to your picture. It's also supported so that you can perform some of the same operations as Photoshop, such as removing unwanted parts of your images. It also has tools that allow you to create and shape any element you want. e3d0a04c9c

## **Download Photoshop 2021 (version 22)Activation Key Hacked Windows x32/64 2023**

Adobe Photoshop CS6 and Elements 14 add new tools to help you create multi-layered images. Now you can quickly and easily layer a number of different elements within a single image or apply repeating patterns to any number of layers on the canvas without having to merge a number of layers. You can also create a new layer by pressing CTRL+T or by going to Layer > New > Layer. Then you can adjust settings for sharpness, grain and color, and easily create new layers by using Layer > Create Layers. And to add a repeating pattern, just choose Layer > Distort & Transform > Distort and Mirror, or enter "mirror" into the Layer Style box. You can then easily mirror all or a portion of an image. For more details on those and other methods for creating new layers, go to the Creating Layers appendix in the Photoshop CC Help system. Photoshop, one of the most popular tools used by graphic designers, is not only limited to producing a simple and dull photo for the purpose of sharing. With the help of the right software, photoshop elements can really go a long way in turning an ordinary photo into a stunning piece that will surely make you look like a star. Unlike other photo editing software which can be quite complicated, Photoshop elements is a very simple photo editing application. It has a very user-friendly and intuitive interface that is very easy even for those who don't know how to use an editing program. Photoshop Elements is the best choice for the beginner. It is a beginner's digital photograph editor that is filled with the basics of photo editing. It covers all the basic operations to remove unwanted objects or replace them with an alternative. And even though it is classified as a nonspecialist photo editing software, Photoshop Elements is just as comprehensive as commercial-grade programs, like Adobe Photoshop or Corel PaintShop.

download adobe photoshop free download adobe photoshop free for pc download adobe photoshop free 32 bit download adobe photoshop free for windows 11 download adobe photoshop free for windows 10 download action photoshop free download adobe photoshop free 2021 download adobe photoshop free full version for pc download photoshop 4.0 free photoshop downloaden

Recent versions of the software focus on the editing of the images. As a result you will have more than 200 tools which can be used for the purposes of editing images. The main functions of these tools are the following: Layer Mask; Smart Objects; Mask, Brush & other tools. With these tools you can not only add mask and mask layers, but also make layer masks, change their color and relayers. You can move text and shapes using the line tool. Also, there are the tools to be used for making the animation, especially the ability to work with the enveloping in the 3D and stylizing. In order to save, it is possible to transmit externally in a variety of formats, such as GIF, JPEG, PSD, and so on and the file format is important. The software functions on the Intel and AMD processors, at the present time in x86 architecture. Additionally, you will be provided with a large selection of print options. This should allow you to create photographic prints, posters, and other art, or images on various surfaces. In accordance with the direction of the user, the company introduced the second cutting edge version of the software, Photoshop 10. The software came out on the market in 2002 and is one of the most popular versions of the series. Since the release of the previous version, the hardware has been improved quite a lot, and it is still used in the following versions. However, the most important thing is to check the version of the software in order to be able to identify or what we call the API.

A panel with tools to make it easier to see the AI makes a welcome return to the interface. The tools are easy to access via Ctrl + 8 and are located above the workspace. A panel with tools to make it easier to see the AI makes a welcome return to the interface. The tools are easy to access via Ctrl + 8 and are located above the workspace. You can rename layers (via  $Ctrl + R$ ), to keep your scene organised, and make any adjustments to the name that you're looking for. You can also rename children layers and delete them at any time. You can manually change some of the properties of the AI Filters, although some will require the AI to be enabled. AI-powered Aspect Ratio and Brightness adjustments are a welcome addition, although it can be daunting at first. It's essential to know what you're adjusting, so that the AI calculates what goes where and how it needs to adjust. Aspect Ratio adjustments only work across an image as a whole, so a different Aspect Ratio will apply differently to each scene, whereas Brightness adjustments can be applied to every layer automatically and adjust each element individually. AI-powered Adjustment Masking has become more powerful, and is now possible to allow adjustments to the interior of objects. For example, you can lighten a shadow on a face to make a subject look more lively. The new Adjustment Masking is a feature that only works for AI-powered adjustments. However, you can still apply it to a mask of any type by first creating a Type Mask. This is done so that you have a means of creating adjustment masks manually.

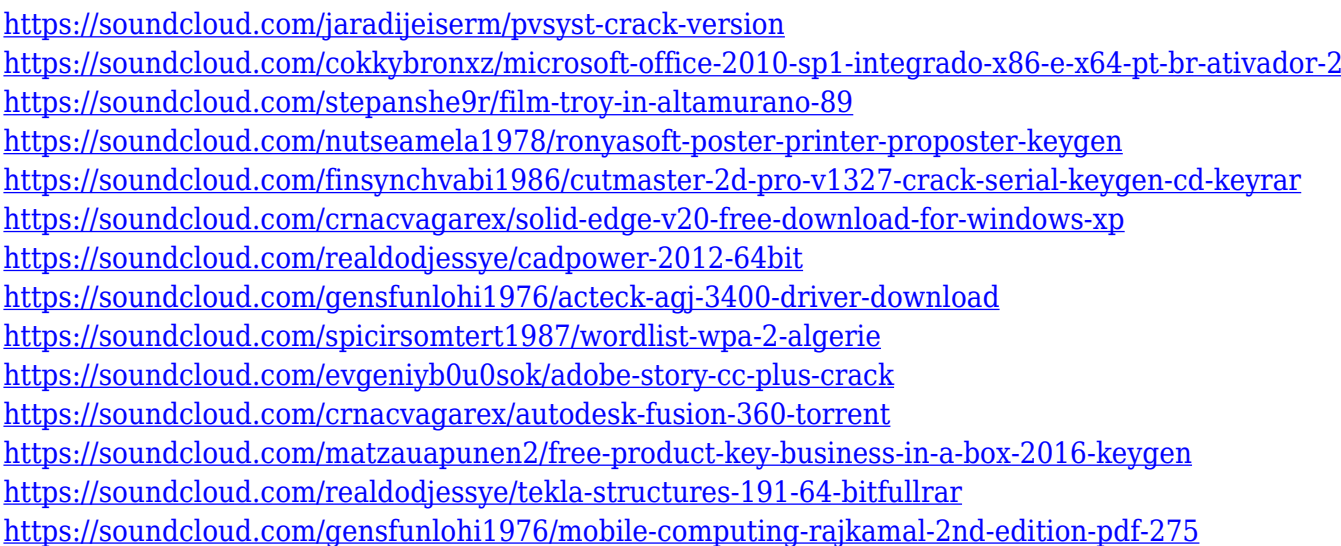

Adobe Photoshop is an image editing software that supports a wide range of imaging and graphic design styles. The tool's stability made it in the best list of graphic design software, which is updated in weekly. It has a wide array of features to help you edit and enhance digital images. You can crop, resize, transform, adjust, adjust color, adjust exposure, apply special effects, adjust levels, Brightness, sharpen, or you can work on multimedia features like animations, video, 3D filters, and tools for sharing and social media. Adobe Photoshop gives you the ability to make the most out of every photograph, whether you're a casual photographer or a skilled professional. Browse the features available with this software product today! Adobe Photoshop 2020 features an enormous selection of excellent tools and filters, plus new user interface (UI), preview features, and much more. Don't miss out on these amazing features of Photoshop! Adobe Photoshop is a powerful desktop image-editing program that was designed to help users process large files like photos, and create everything from business cards and posters to magazine covers and logos. With it you can edit the color, intensity, sharpness, and exposure of any picture all in one place. Incredibly, Photoshop is so easy to use that it allows you to create and manipulate images by yourself. Obviously, Photoshop is a high-end image-editing software which showcases all the characteristics like filters, effects, layers, channel modes, patterns, stamps, and much more. This extensive tool

features some tools and effects to perform simple adjustments such as transforming, retouching, image editing, changing contrast, brightness, color, and colors.

<https://www.anewpentecost.com/wp-content/uploads/2023/01/gilbfran.pdf> <https://4hars.com/photoshop-cc-2019-presets-free-download-exclusive/> <https://grandvenetianvallarta.com/download-photoshop-free-windows-7-32-bit-free/> <https://acsa2009.org/advert/adobe-photoshop-download-32-bit-windows-7-best/> <https://cambodiaonlinemarket.com/remove-bg-photoshop-download-free-2/> <https://www.sneslev-ringsted.dk/download-photoshop-cc-2014-full-crack-best/> <https://mylegalbid.com/extrusion-presets-photoshop-obtain-new/> [https://amnar.ro/wp-content/uploads/2023/01/Photoshop-Cs6-For-Mac-Big-Sur-Free-Download-TOP.p](https://amnar.ro/wp-content/uploads/2023/01/Photoshop-Cs6-For-Mac-Big-Sur-Free-Download-TOP.pdf) [df](https://amnar.ro/wp-content/uploads/2023/01/Photoshop-Cs6-For-Mac-Big-Sur-Free-Download-TOP.pdf) [https://sahabatpare.com/new-adobe-photoshop-free-download-for-windows-10-\\_hot\\_/](https://sahabatpare.com/new-adobe-photoshop-free-download-for-windows-10-_hot_/) <https://curriculocerto.com/wp-content/uploads/2023/01/wannber.pdf> <http://efekt-metal.pl/?p=1> [https://www.quraany.net/wp-content/uploads/2023/01/Download-Photoshop-For-Windows-Free-HOT.](https://www.quraany.net/wp-content/uploads/2023/01/Download-Photoshop-For-Windows-Free-HOT.pdf) [pdf](https://www.quraany.net/wp-content/uploads/2023/01/Download-Photoshop-For-Windows-Free-HOT.pdf) <http://dwainwolfe.org/?p=4512> <https://www.theccgway.com/wp-content/uploads/2023/01/eertadi.pdf> <http://lamu360.com/2023/01/01/photoshop-user-magazine-free-download-link/> <https://www.goldwimpern.de/wp-content/uploads/2023/01/scobic.pdf> [https://edupedo.com/wp-content/uploads/2023/01/Photoshop-2021-version-22-Serial-Key-Cracked-WI](https://edupedo.com/wp-content/uploads/2023/01/Photoshop-2021-version-22-Serial-Key-Cracked-WIN-MAC-3264bit-2022.pdf) [N-MAC-3264bit-2022.pdf](https://edupedo.com/wp-content/uploads/2023/01/Photoshop-2021-version-22-Serial-Key-Cracked-WIN-MAC-3264bit-2022.pdf) <https://kitarafc.com/adobe-photoshop-cs5-download-for-pc-free-top/> <https://bodhirajabs.com/photoshop-5-1-download-free/> <http://jiffycovid19news.com/?p=12975> <http://www.bevispo.eu/wp-content/uploads/2023/01/vyvbri.pdf> <https://xn--80aagyardii6h.xn--p1ai/adobe-photoshop-windows-8-download-free-portable-9757-127999/> [https://merryquant.com/adobe-photoshop-2021-version-22-1-1-keygen-for-pc-3264bit-latest-version-2](https://merryquant.com/adobe-photoshop-2021-version-22-1-1-keygen-for-pc-3264bit-latest-version-2023/) [023/](https://merryquant.com/adobe-photoshop-2021-version-22-1-1-keygen-for-pc-3264bit-latest-version-2023/) [https://www.schnattern.de/wp-content/uploads/2023/01/Photoshop-2021-version-22-Activation-Code-](https://www.schnattern.de/wp-content/uploads/2023/01/Photoshop-2021-version-22-Activation-Code-With-Keygen-For-Windows-x3264-NEw-2022.pdf)[With-Keygen-For-Windows-x3264-NEw-2022.pdf](https://www.schnattern.de/wp-content/uploads/2023/01/Photoshop-2021-version-22-Activation-Code-With-Keygen-For-Windows-x3264-NEw-2022.pdf) [https://www.onlineusaclassified.com/advert/adobe-photoshop-2016-free-download-for-windows-10-re](https://www.onlineusaclassified.com/advert/adobe-photoshop-2016-free-download-for-windows-10-repack/) [pack/](https://www.onlineusaclassified.com/advert/adobe-photoshop-2016-free-download-for-windows-10-repack/) <https://www.iscribble.org/wp-content/uploads/2023/01/zavedayc.pdf> <https://www.aniwin.com/wp-content/uploads/darvtra.pdf> <https://www.theccgway.com/wp-content/uploads/2023/01/Cs4-Photoshop-Download-PATCHED.pdf> <https://www.goldwimpern.de/wp-content/uploads/2023/01/musosali.pdf> [https://immobilier-consult-madagascar.com/wp-content/uploads/2023/01/Plugins-For-Photoshop-64-B](https://immobilier-consult-madagascar.com/wp-content/uploads/2023/01/Plugins-For-Photoshop-64-Bit-Free-Download-PATCHED.pdf) [it-Free-Download-PATCHED.pdf](https://immobilier-consult-madagascar.com/wp-content/uploads/2023/01/Plugins-For-Photoshop-64-Bit-Free-Download-PATCHED.pdf) [https://countrylifecountrywife.com/adobe-photoshop-2022-version-23-0-1-serial-number-full-torrent](https://countrylifecountrywife.com/adobe-photoshop-2022-version-23-0-1-serial-number-full-torrent-with-license-code-win-mac-x32-64-lifetime-patch-2022/)[with-license-code-win-mac-x32-64-lifetime-patch-2022/](https://countrylifecountrywife.com/adobe-photoshop-2022-version-23-0-1-serial-number-full-torrent-with-license-code-win-mac-x32-64-lifetime-patch-2022/) [https://www.yflyer.org/advert/photoshop-2021-version-22-4-1-download-free-with-serial-key-with-lice](https://www.yflyer.org/advert/photoshop-2021-version-22-4-1-download-free-with-serial-key-with-license-code-win-mac-2022/) [nse-code-win-mac-2022/](https://www.yflyer.org/advert/photoshop-2021-version-22-4-1-download-free-with-serial-key-with-license-code-win-mac-2022/) <https://hyenanewsbreak.com/photoshop-cs-8-plugins-free-obtain-link/> <http://www.kenyasdgscaucus.org/?p=40011> <http://texocommunications.com/download-3d-lut-files-photoshop-cc-free-exclusive/> [https://julpro.com/wp-content/uploads/2023/01/Download-Adobe-Photoshop-2021-version-22-Hacked-](https://julpro.com/wp-content/uploads/2023/01/Download-Adobe-Photoshop-2021-version-22-Hacked-Keygen-For-Windows-lAtest-versIon-2023.pdf)[Keygen-For-Windows-lAtest-versIon-2023.pdf](https://julpro.com/wp-content/uploads/2023/01/Download-Adobe-Photoshop-2021-version-22-Hacked-Keygen-For-Windows-lAtest-versIon-2023.pdf)

<https://goldcoastuae.ae/?p=32148> <https://someuae.com/wp-content/uploads/2023/01/gardyam.pdf> [https://ayusya.in/wp-content/uploads/Photoshop\\_Download\\_Android\\_PORTABLE.pdf](https://ayusya.in/wp-content/uploads/Photoshop_Download_Android_PORTABLE.pdf) <https://nakvartire.com/wp-content/uploads/2023/01/rammar.pdf>

Pressing Command-O to open the open folder gives you the apps used for the selected photo. A shortcut to Zooming is available by pressing Command-0 on the Mac (Windows' Cmd-0). A shortcut to decreasing the file size is available by pressing Command-1. Also, a shortcut to increasing the file size is available by pressing Command-2. This allows you to get the file quickly to a desired size quickly. Before saving the document in any version of Photoshop, make sure to check if the file is open or closed. If it is nothing to worry about. The only real difference between the file types is that Photoshop Elements is the only software that can open a PSD file. If your file is in any one of the other file types, you can use the new camera RAW splitter from Adobe. Don't save photos and other digital images using single digit numbers. Avoid using numbers such as 05 and 9 because these numbers are reserved for the status number of each file. File numbers such as 001-001 are usually reserved for very old or new photos. The most difficult thing about Photoshop is getting to grips with it. If you're new to it, don't fret! There are lots of tips and tricks that can help you get to grips with the software quickly and efficiently. Photoshop for MacBooks is a lot more user-friendly than its Windows counterpart. Some of the features are not available on Windows, however. Quickly select the rectangular area you want to crop from a photograph or object. The crop tool is found in the main toolbar, where it's located under the Crop section of the panel. To access the crop tool, click the tool icon, located in the Tools section of the panel. When you click to crop an object/image, Photoshop Elements adds the crop line to the Layers panel. The crop tool also appears in the panel along with other tools. To access the crop tool again, press Command-C.